# **Contents**

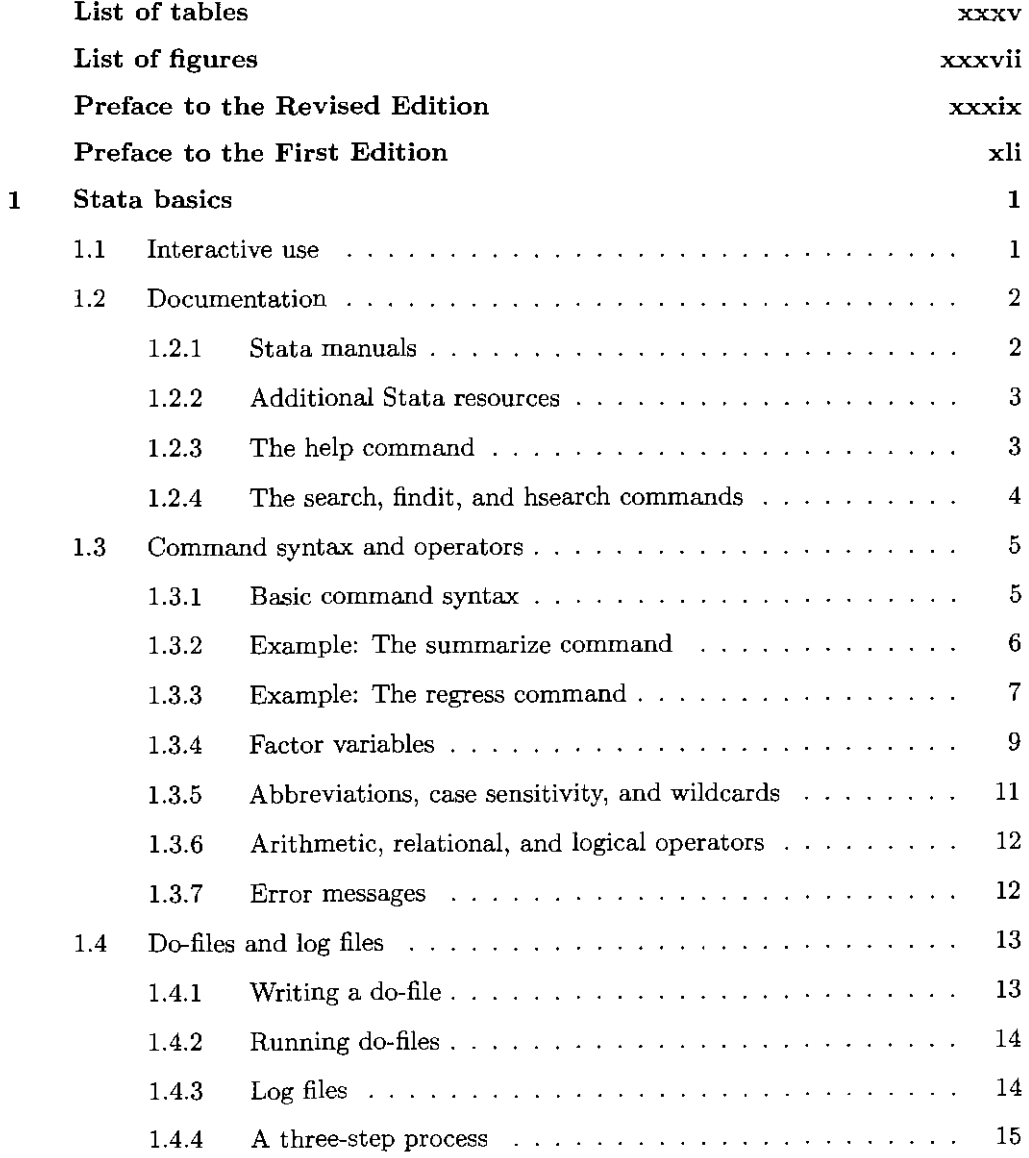

 $\mathcal{L}^{\mathcal{L}}(\mathcal{L}^{\mathcal{L}}(\mathcal{L}^{\mathcal{L$ 

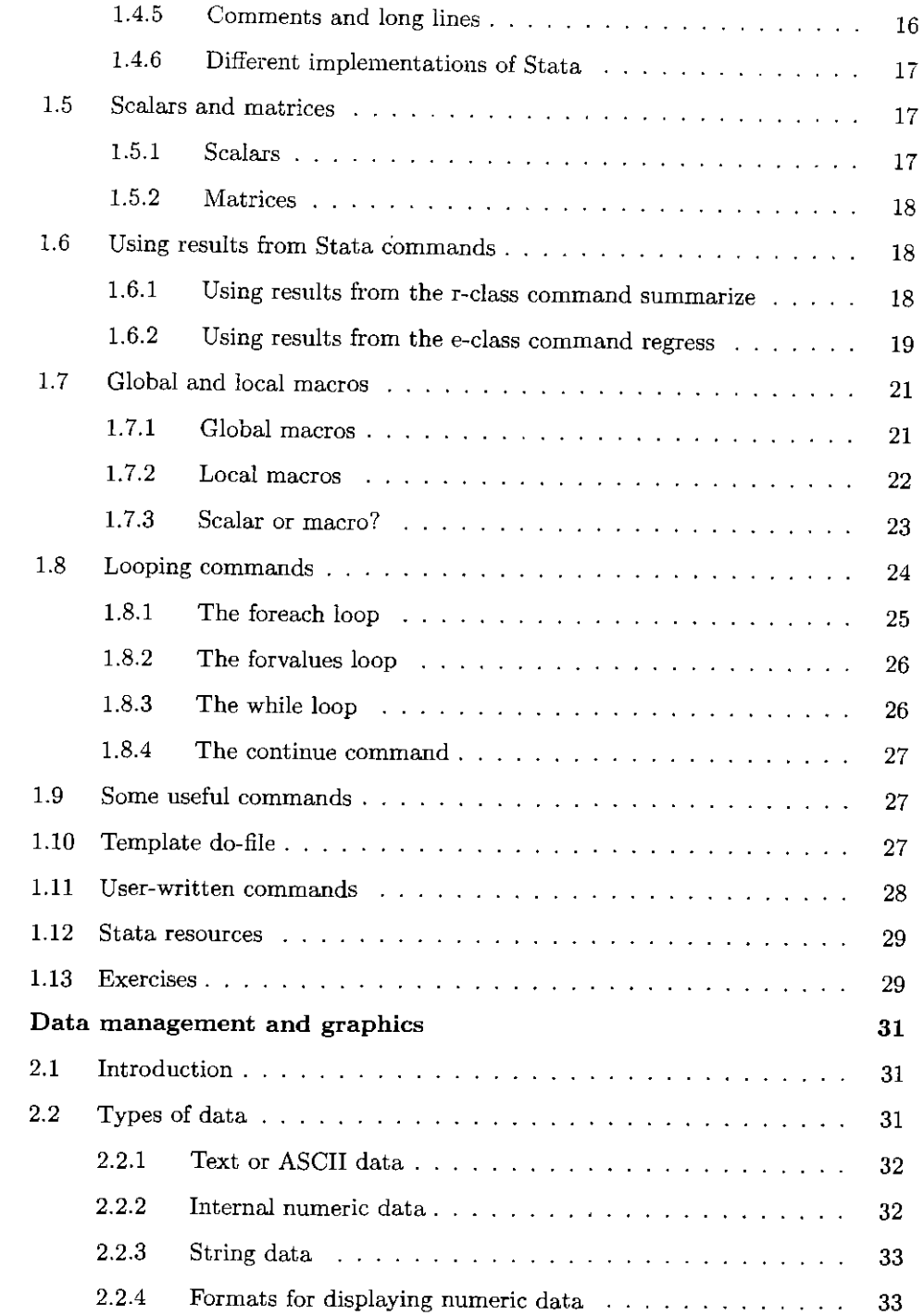

 $\sim$   $\sim$ 

 $\overline{\mathbf{2}}$ 

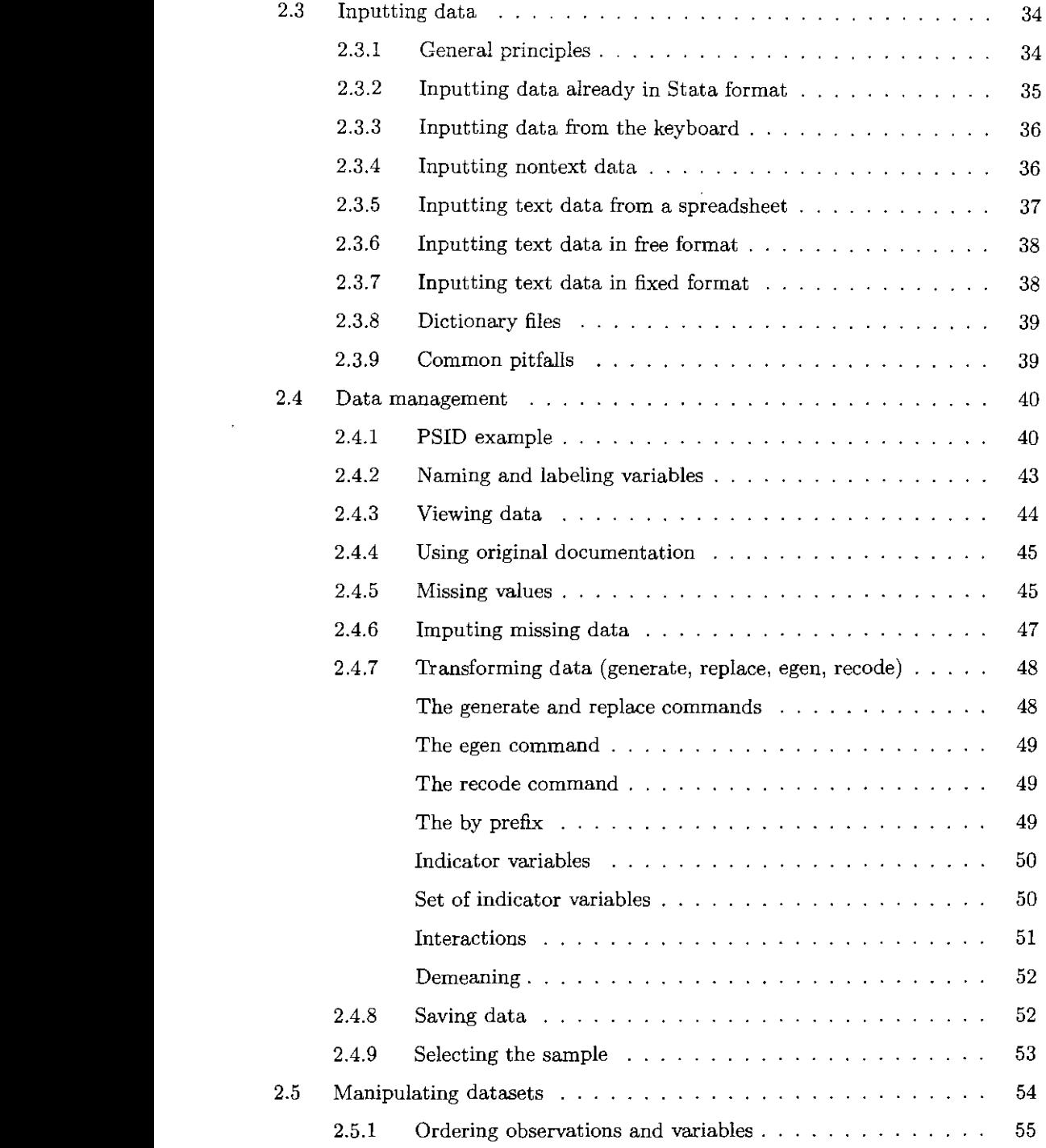

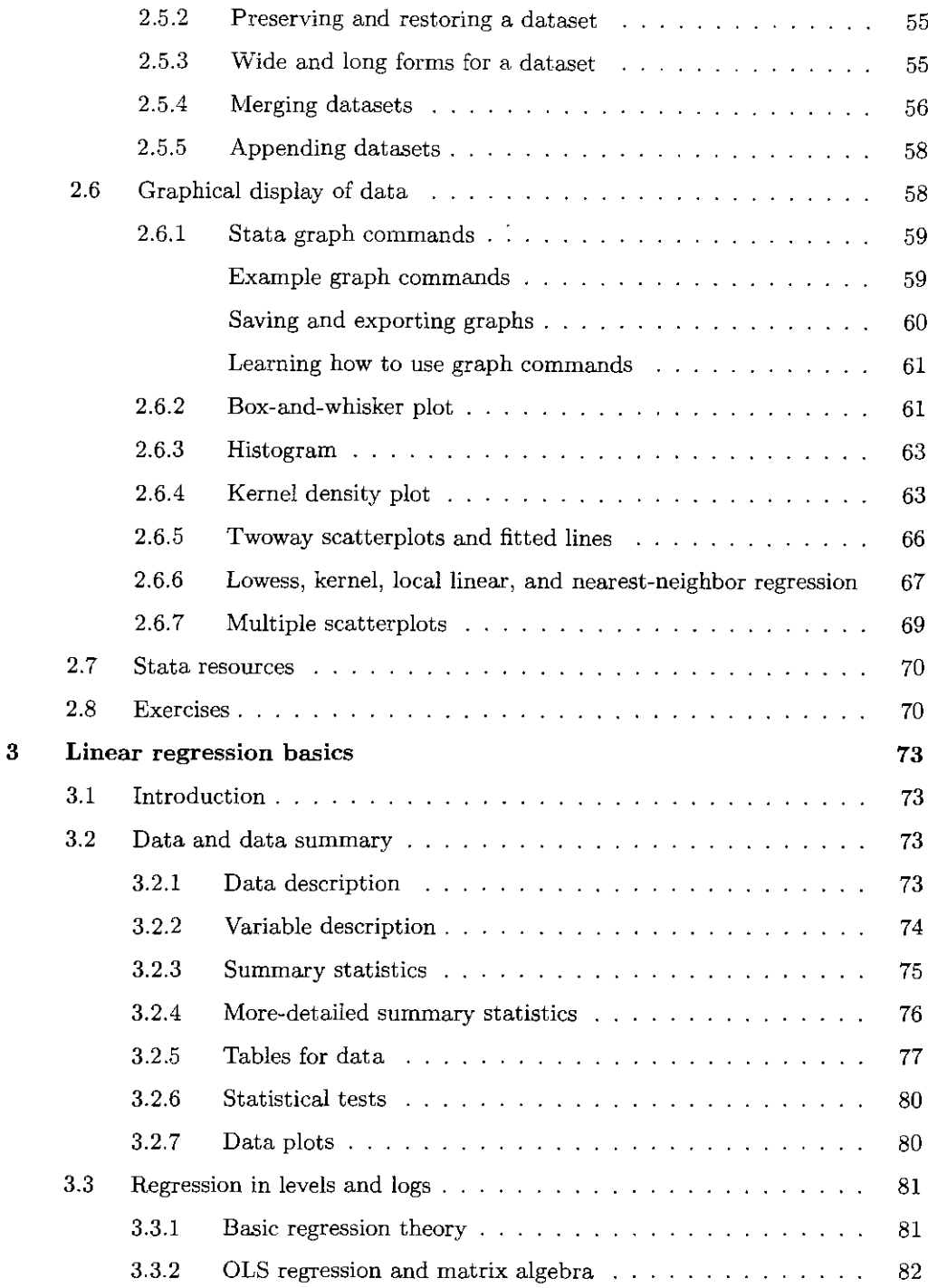

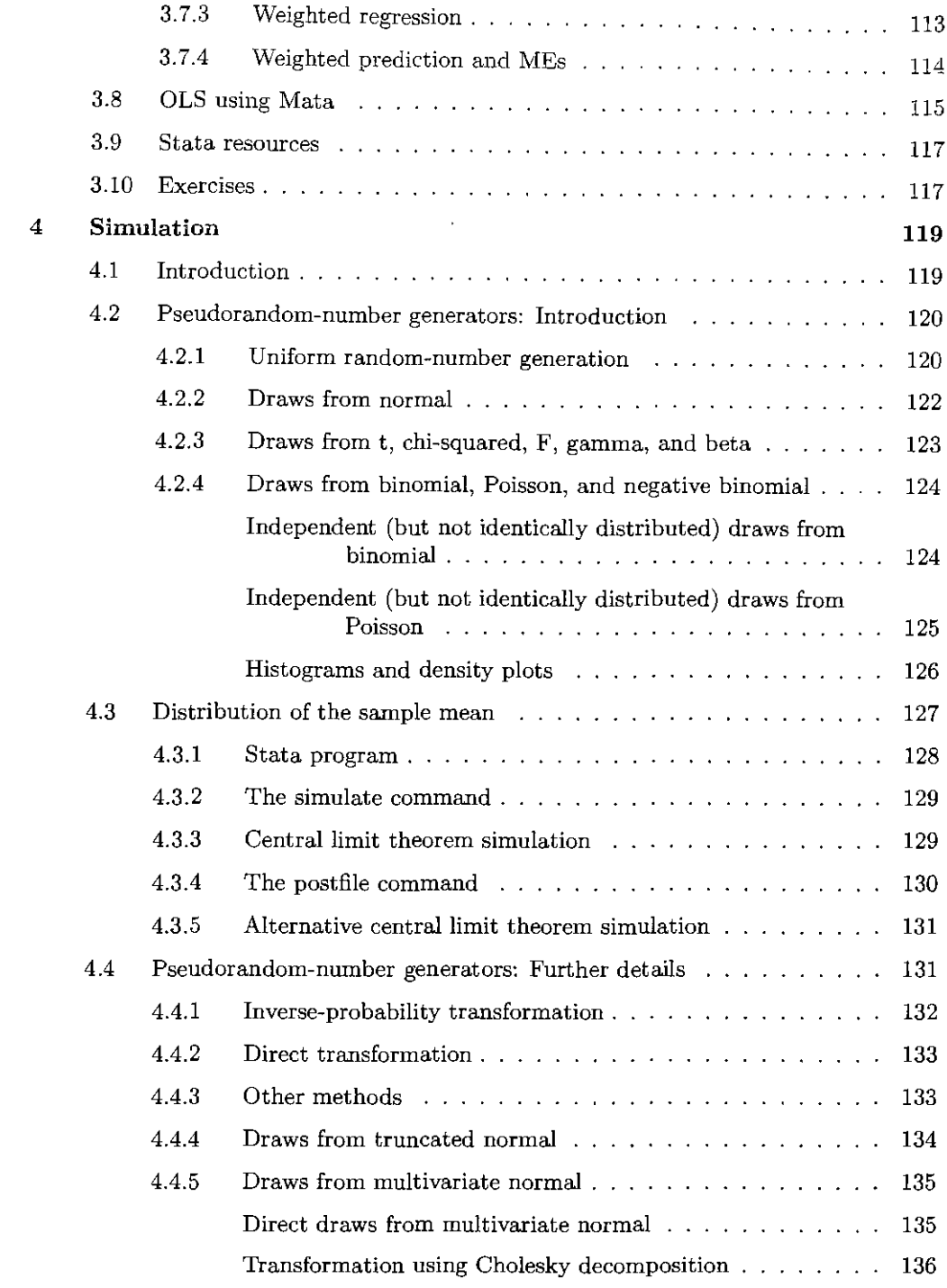

 $\sim 10^{-1}$ 

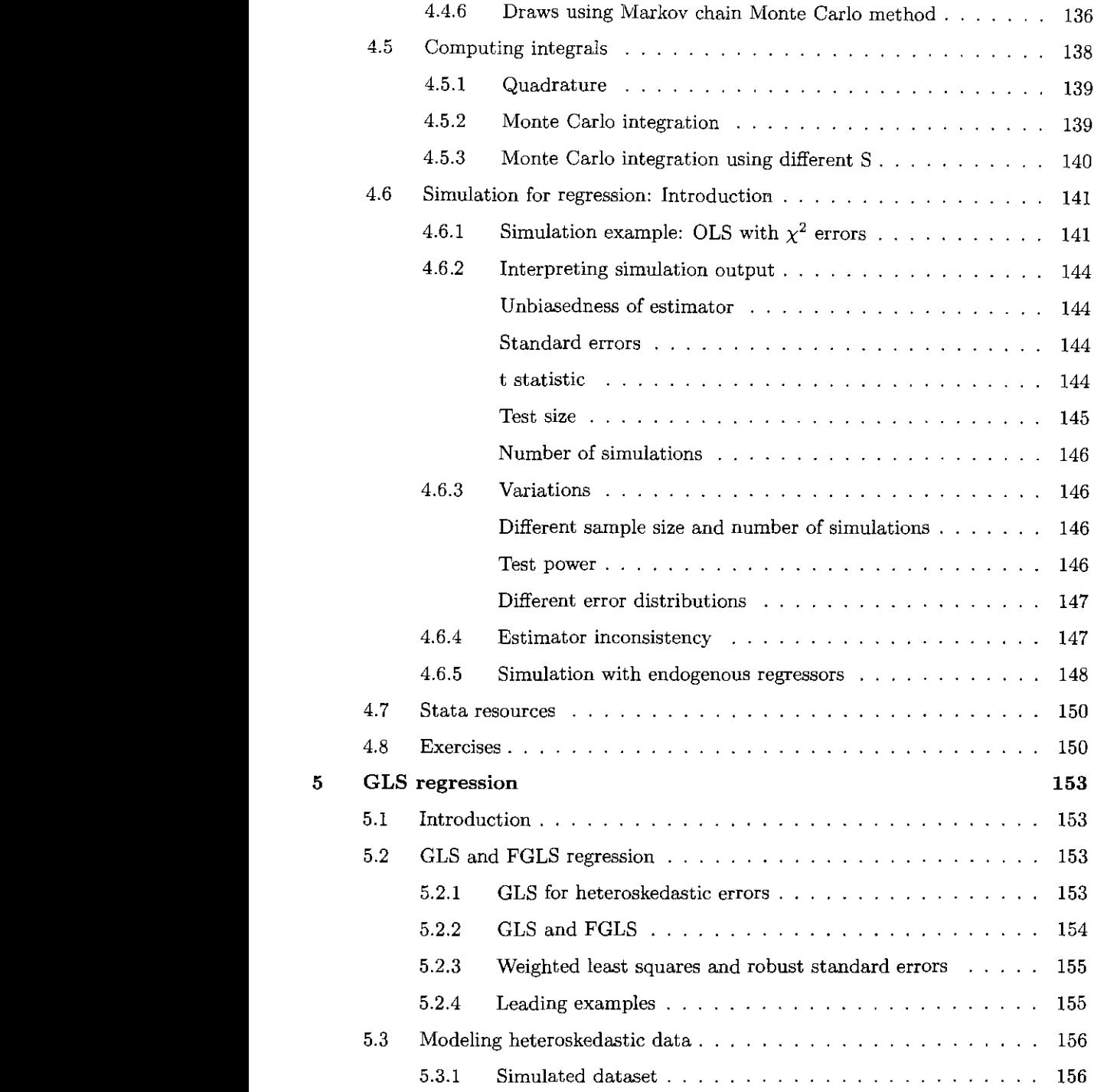

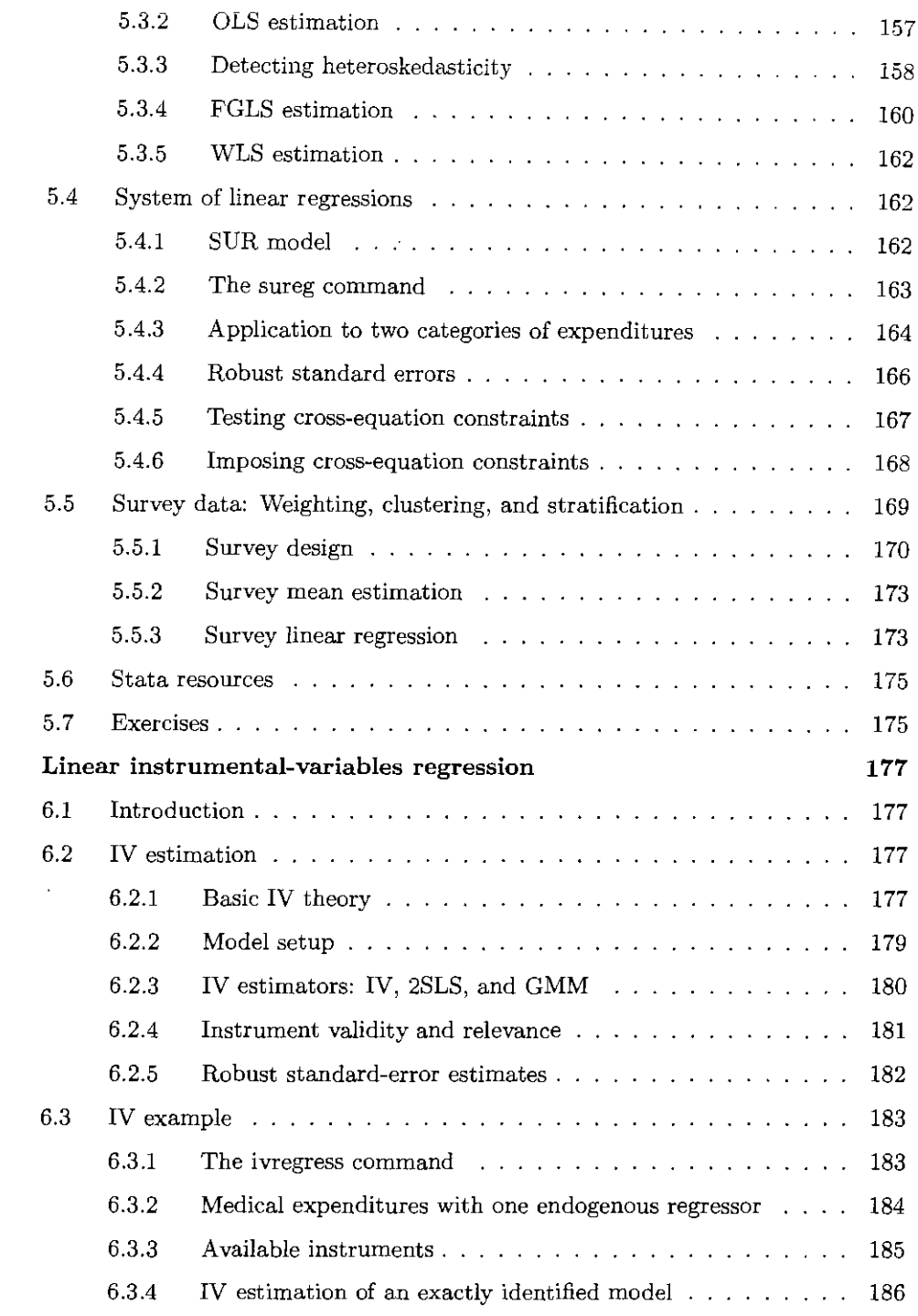

 $\bf 6$ 

#### Contents Contents xiii

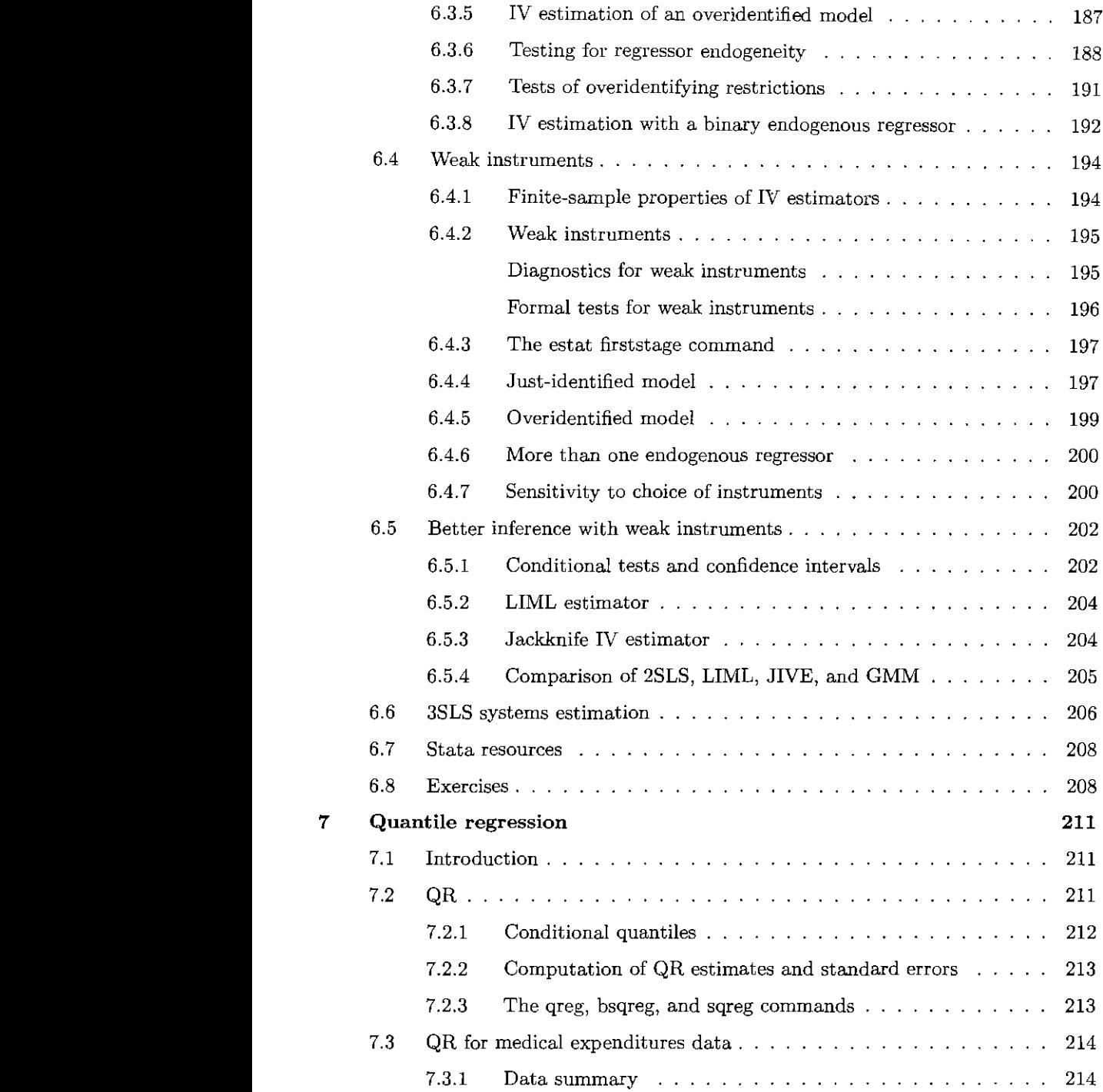

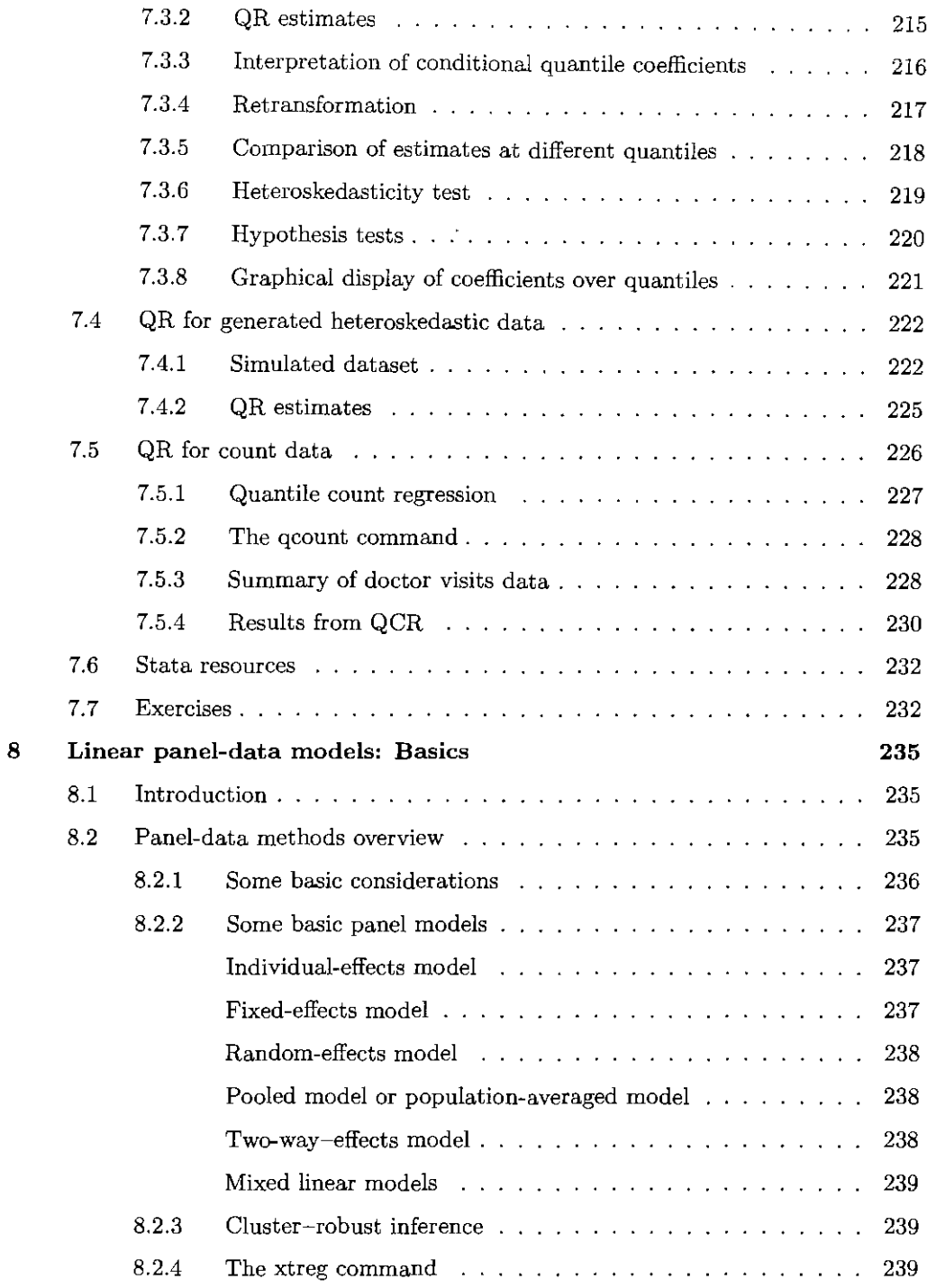

 $\sim 10^{-10}$ 

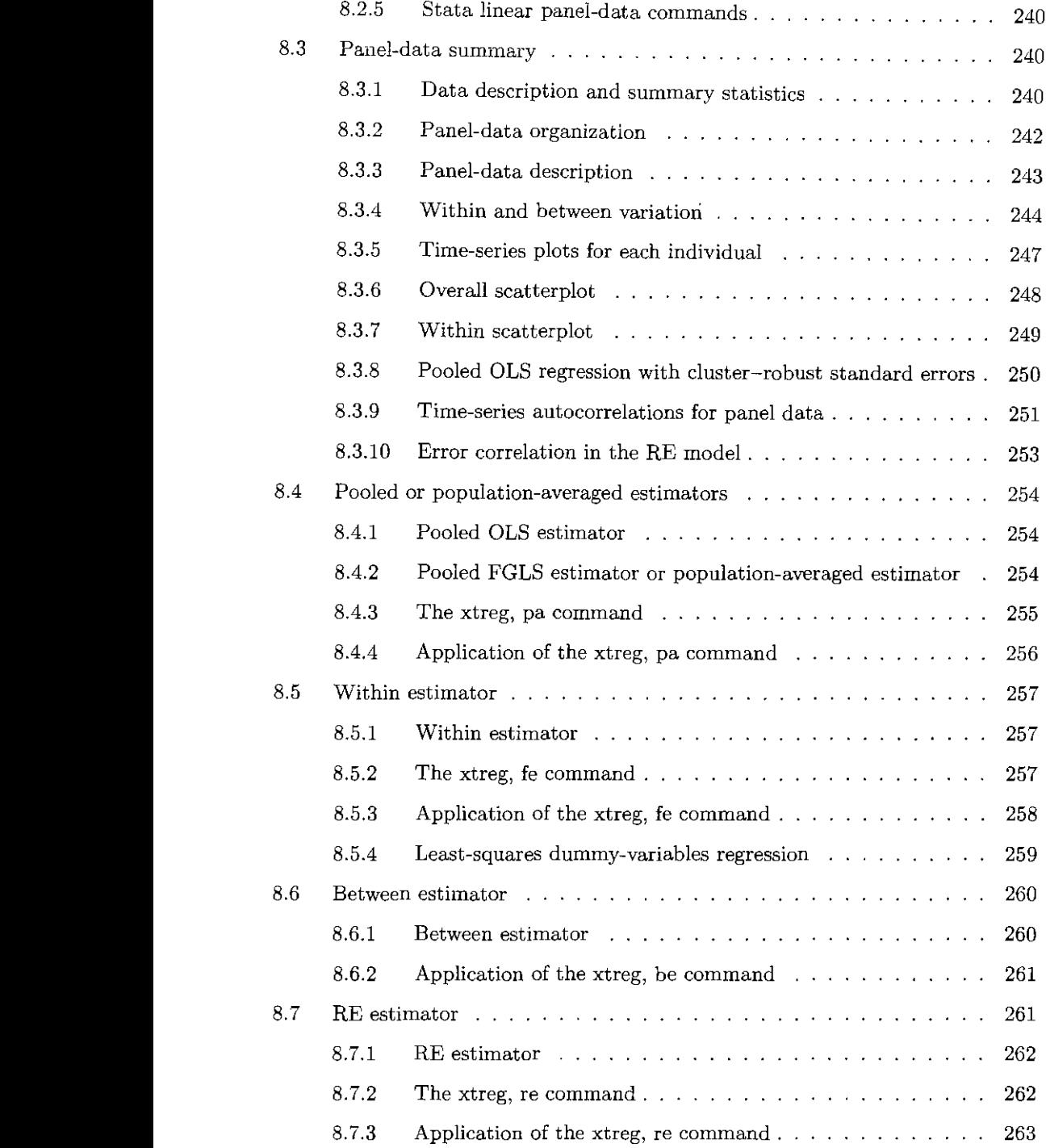

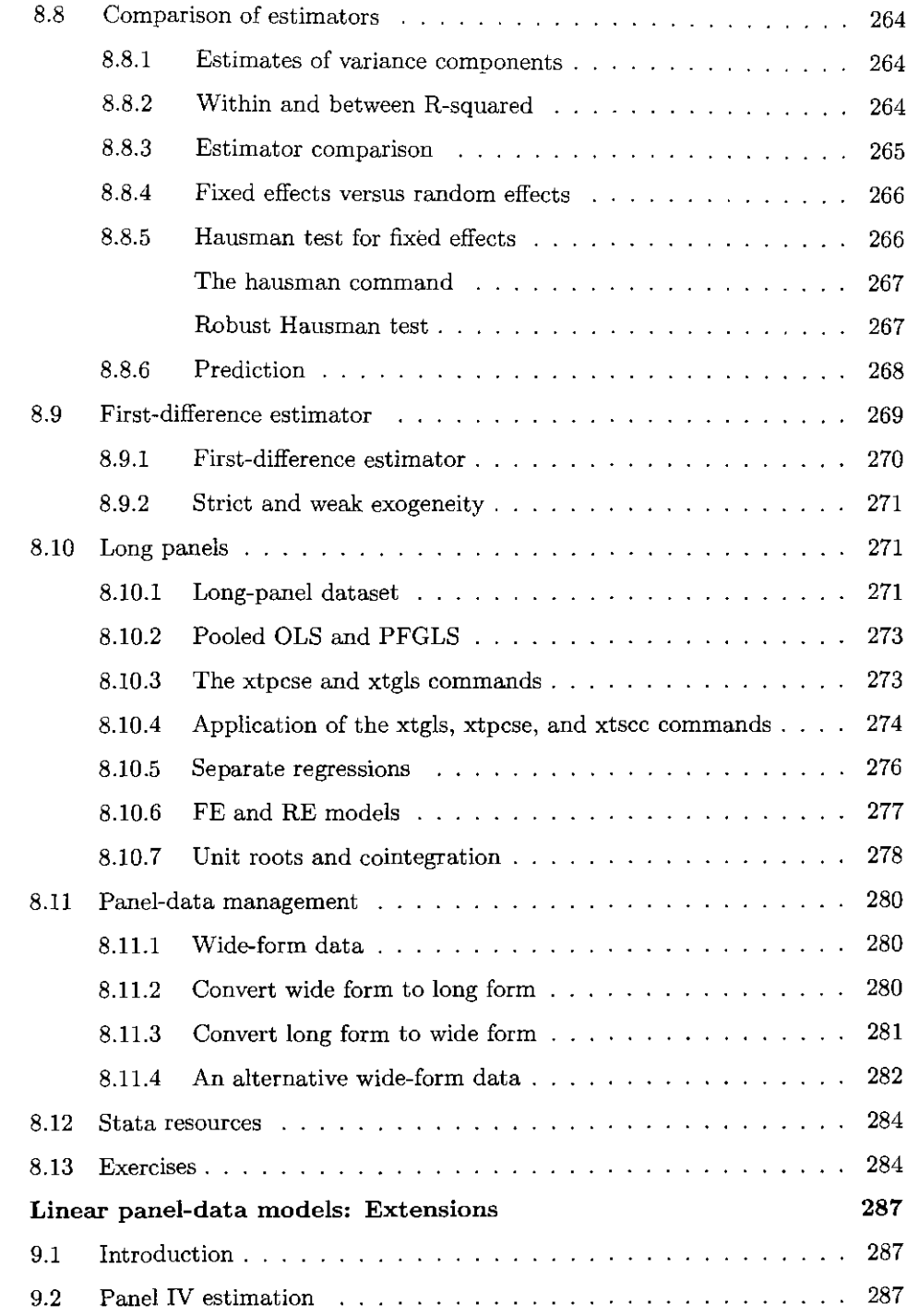

 $\bf{9}$ 

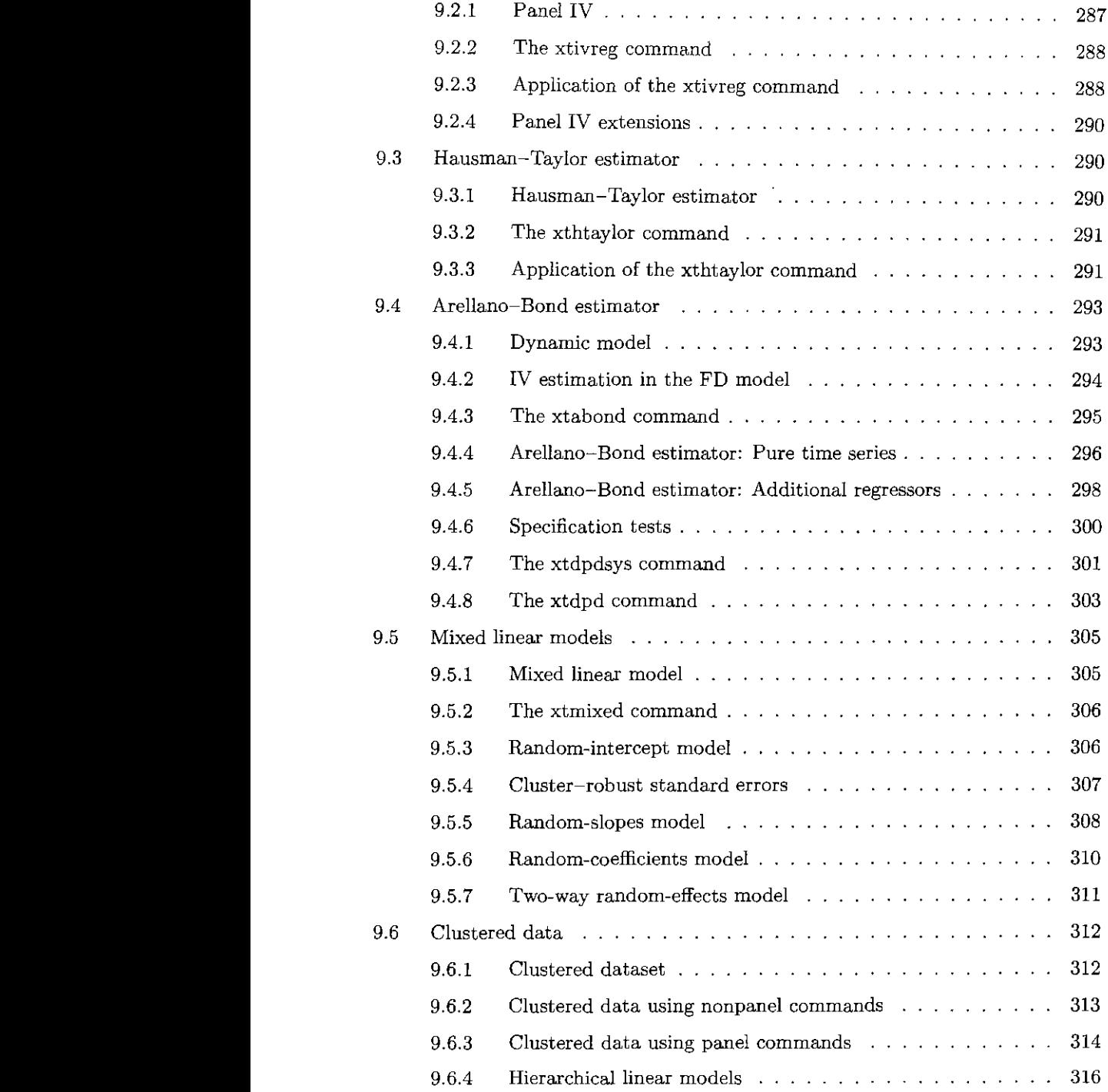

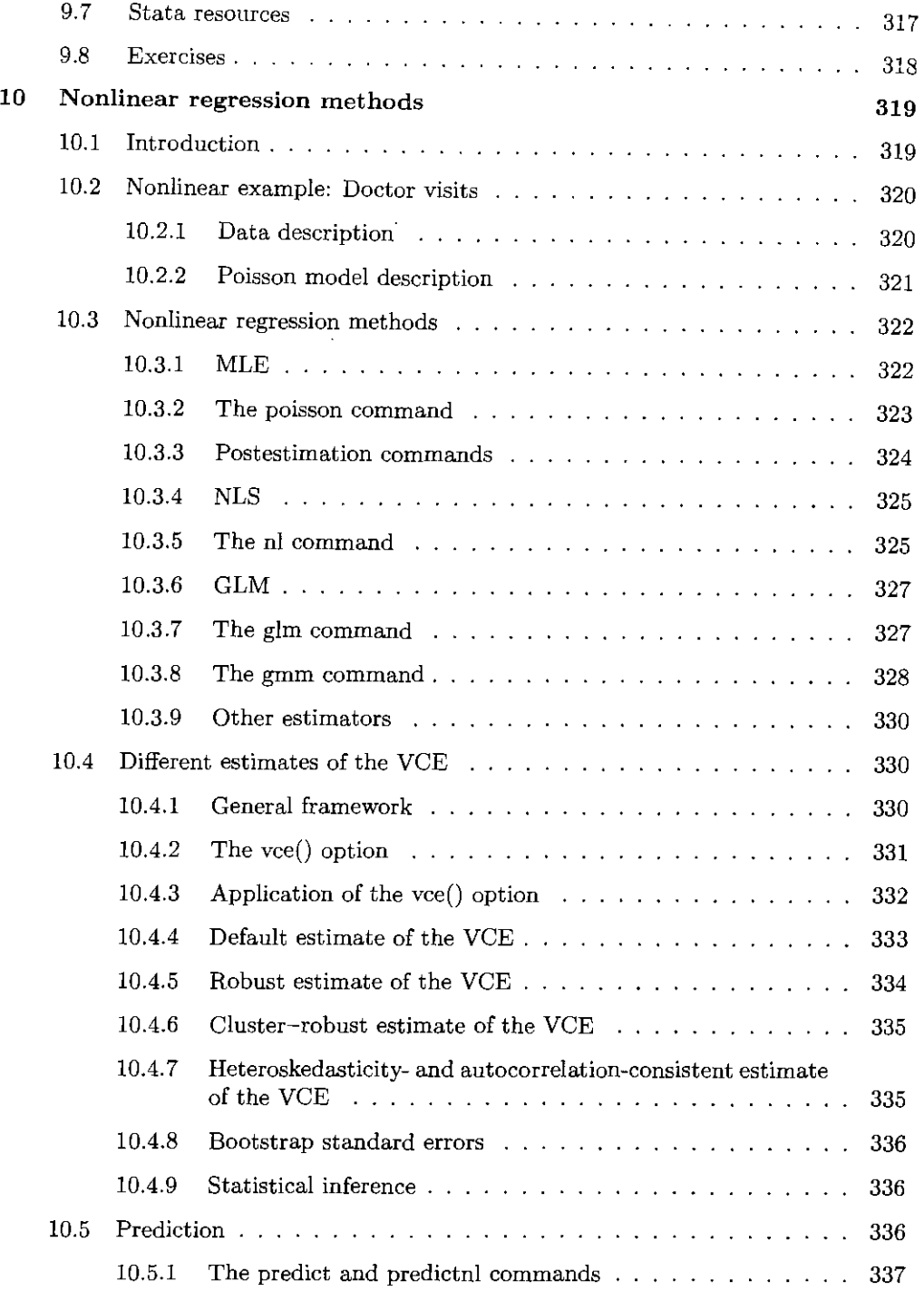

### Contents Contents xix

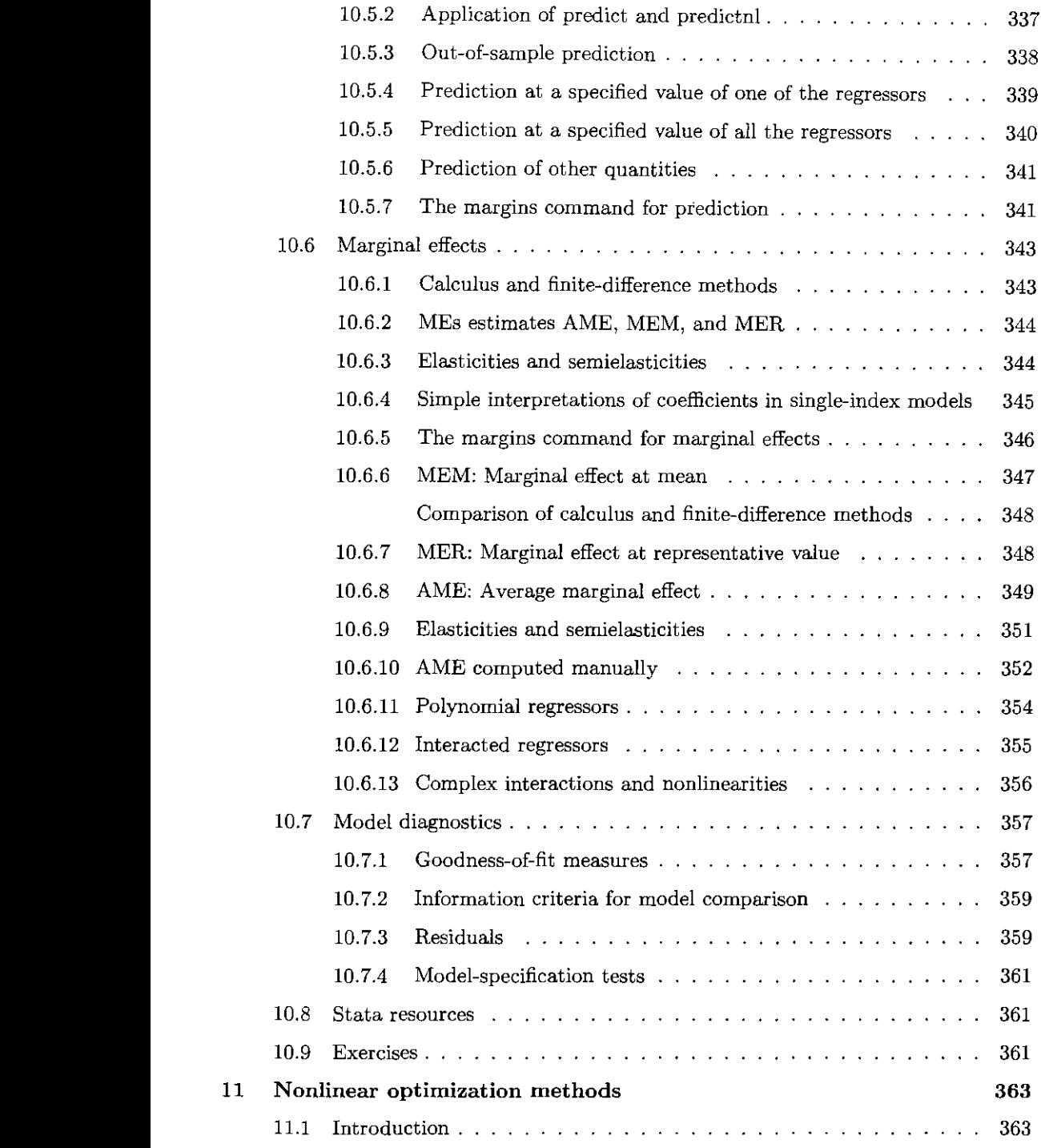

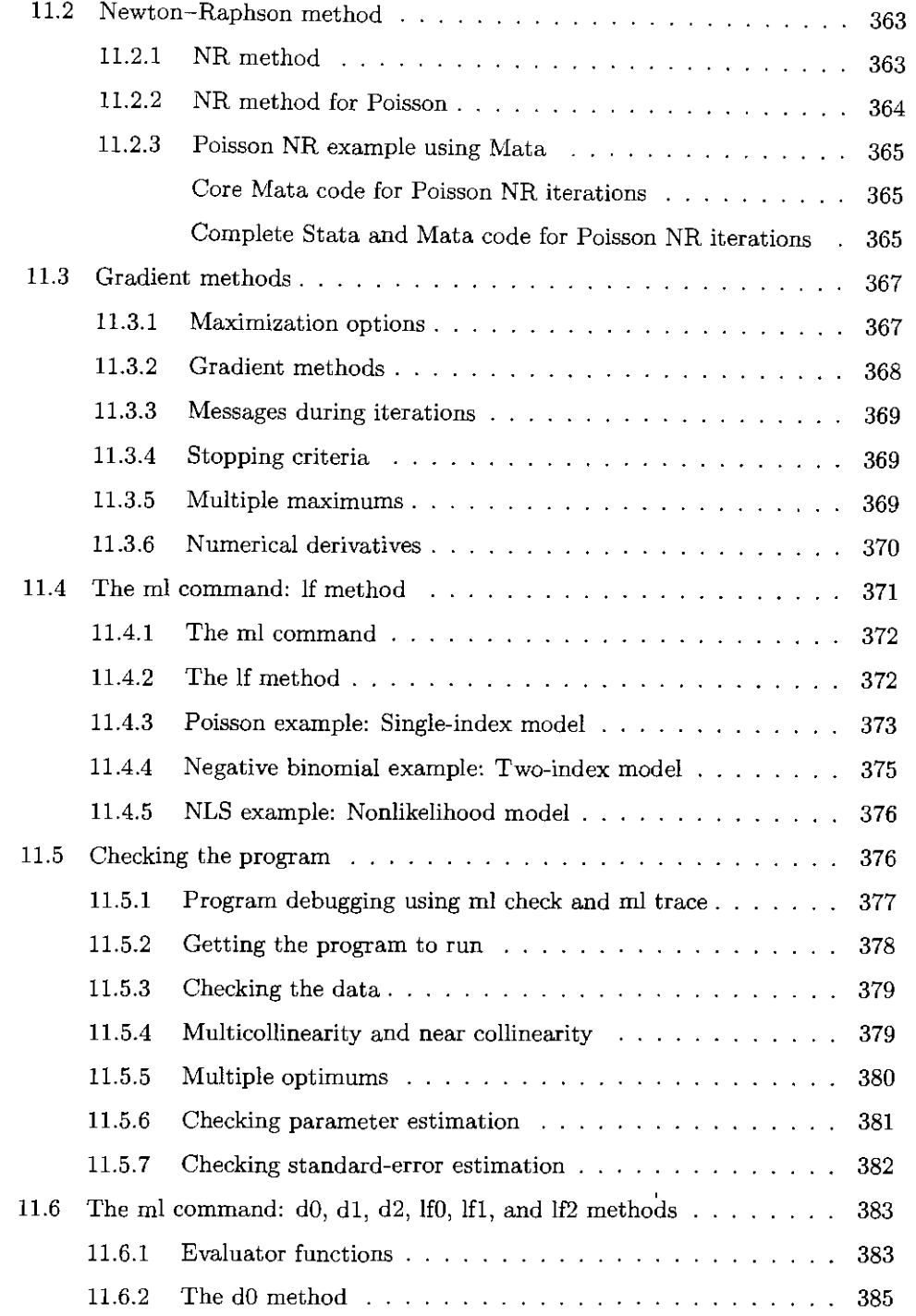

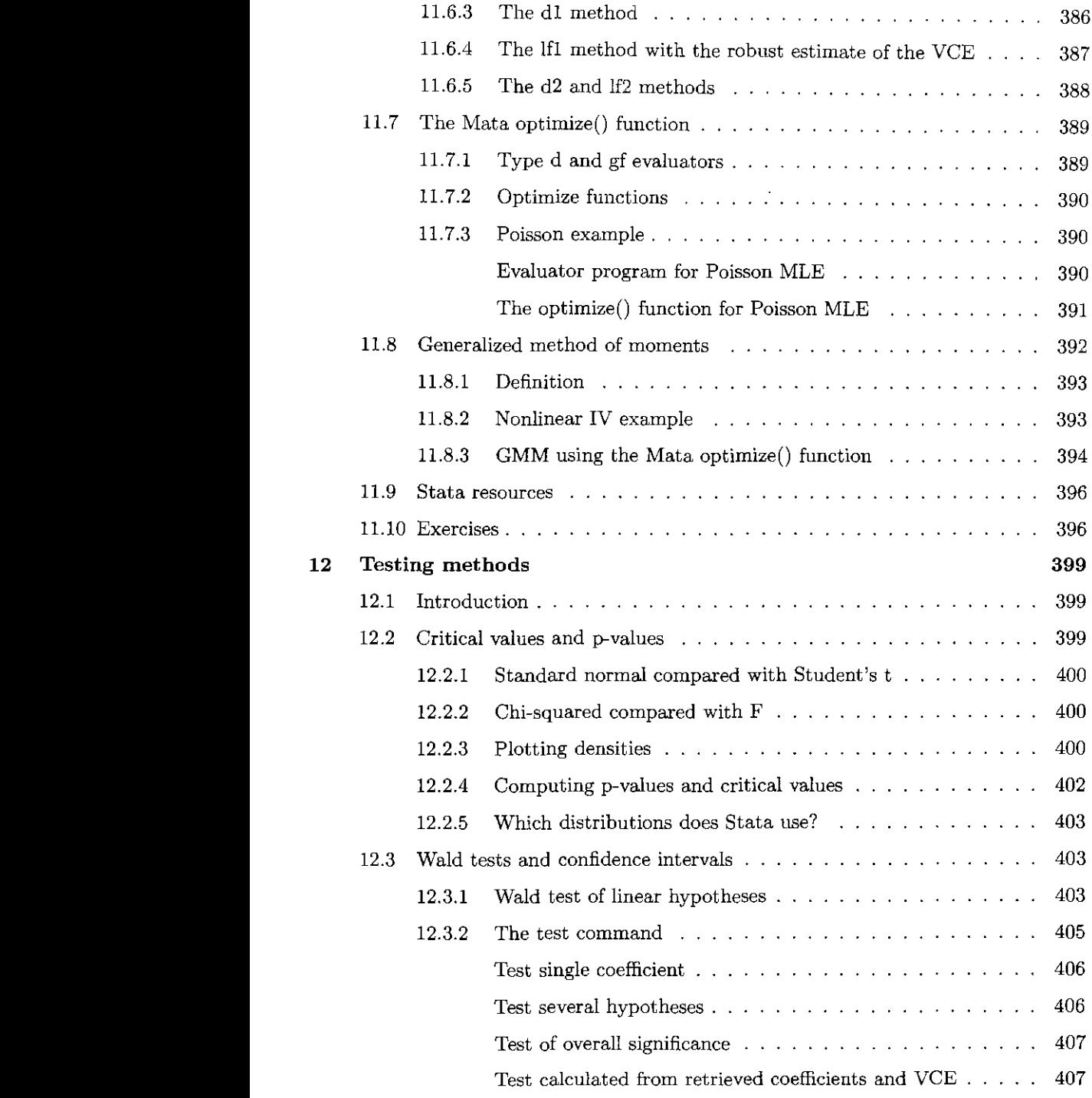

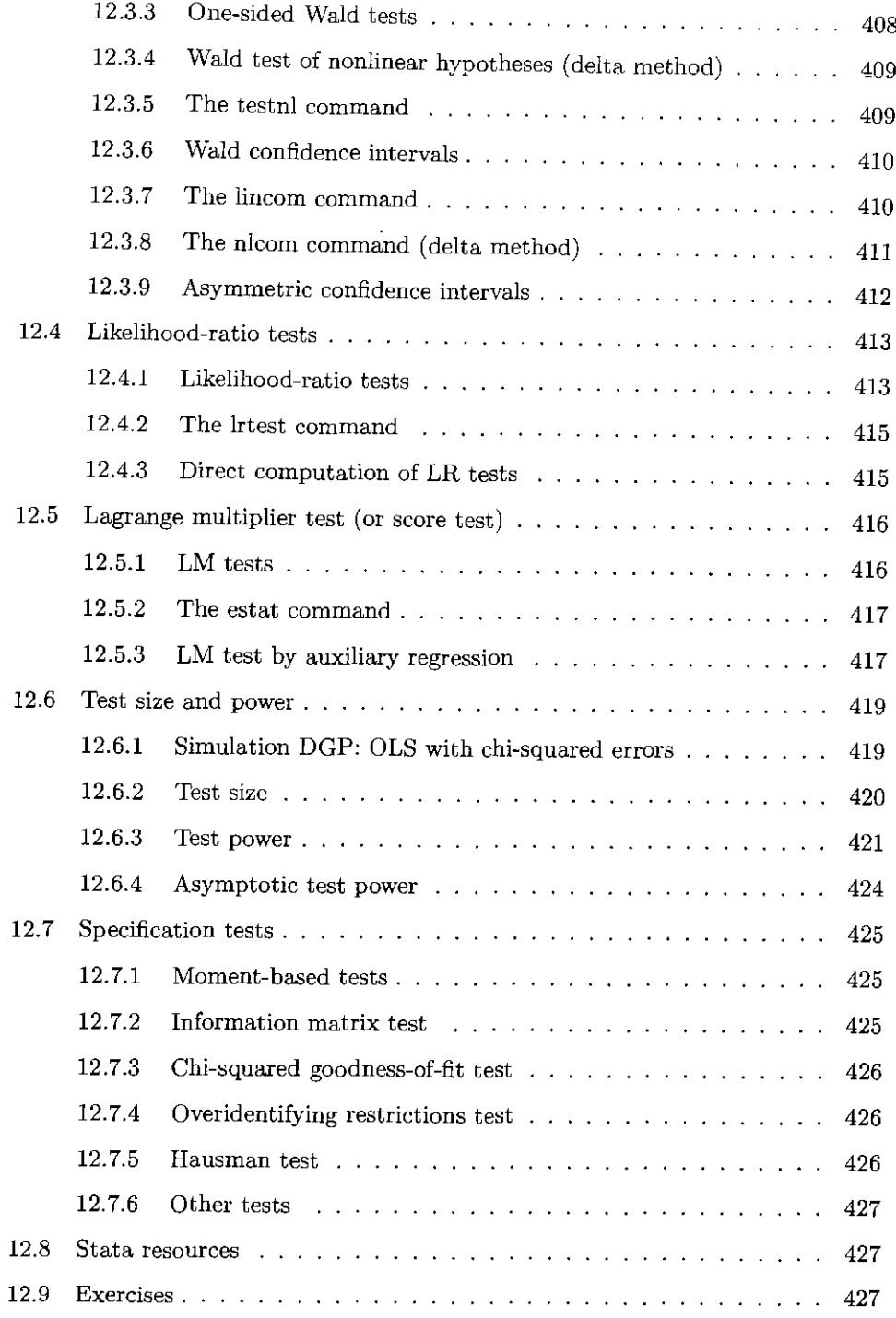

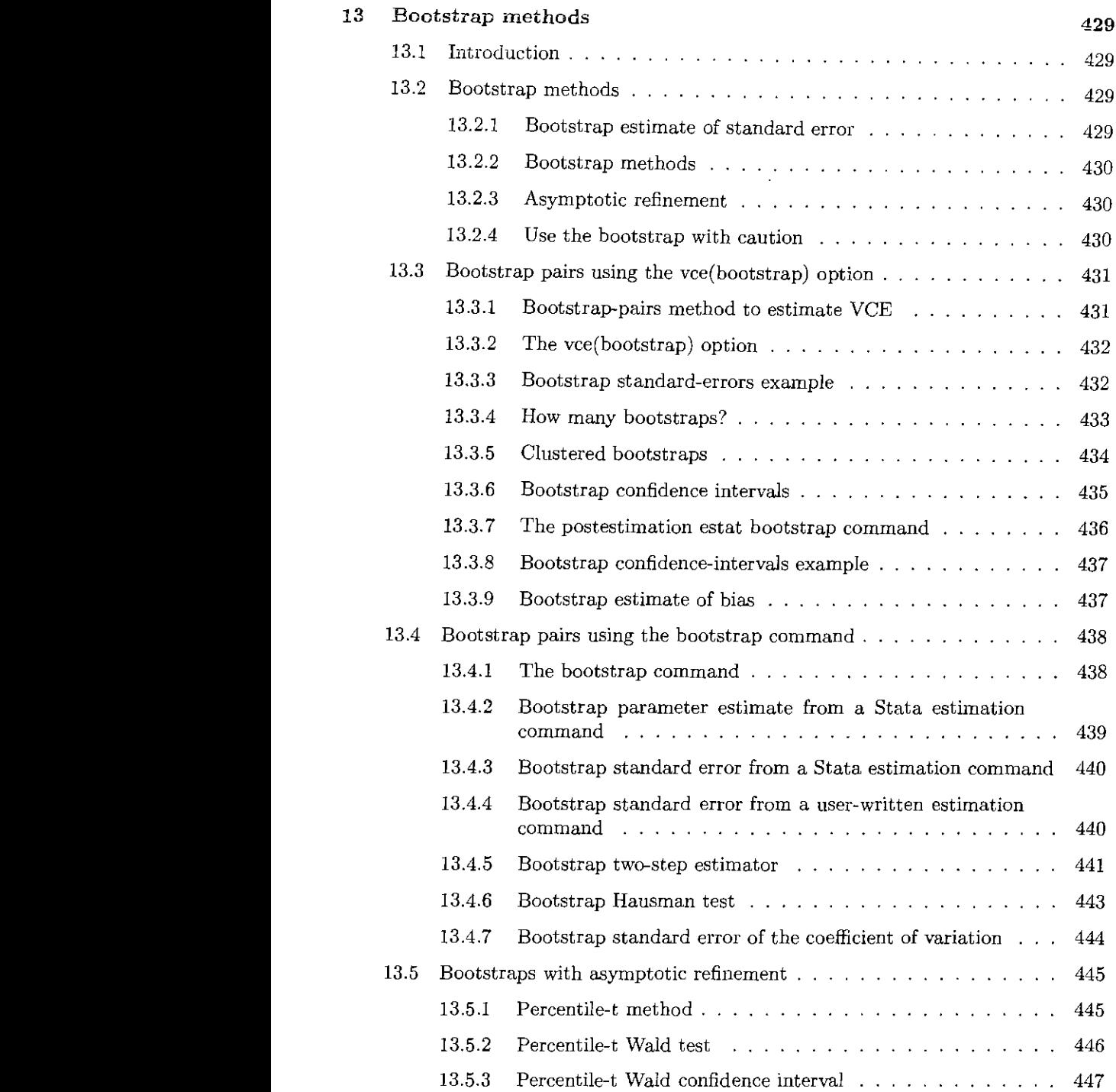

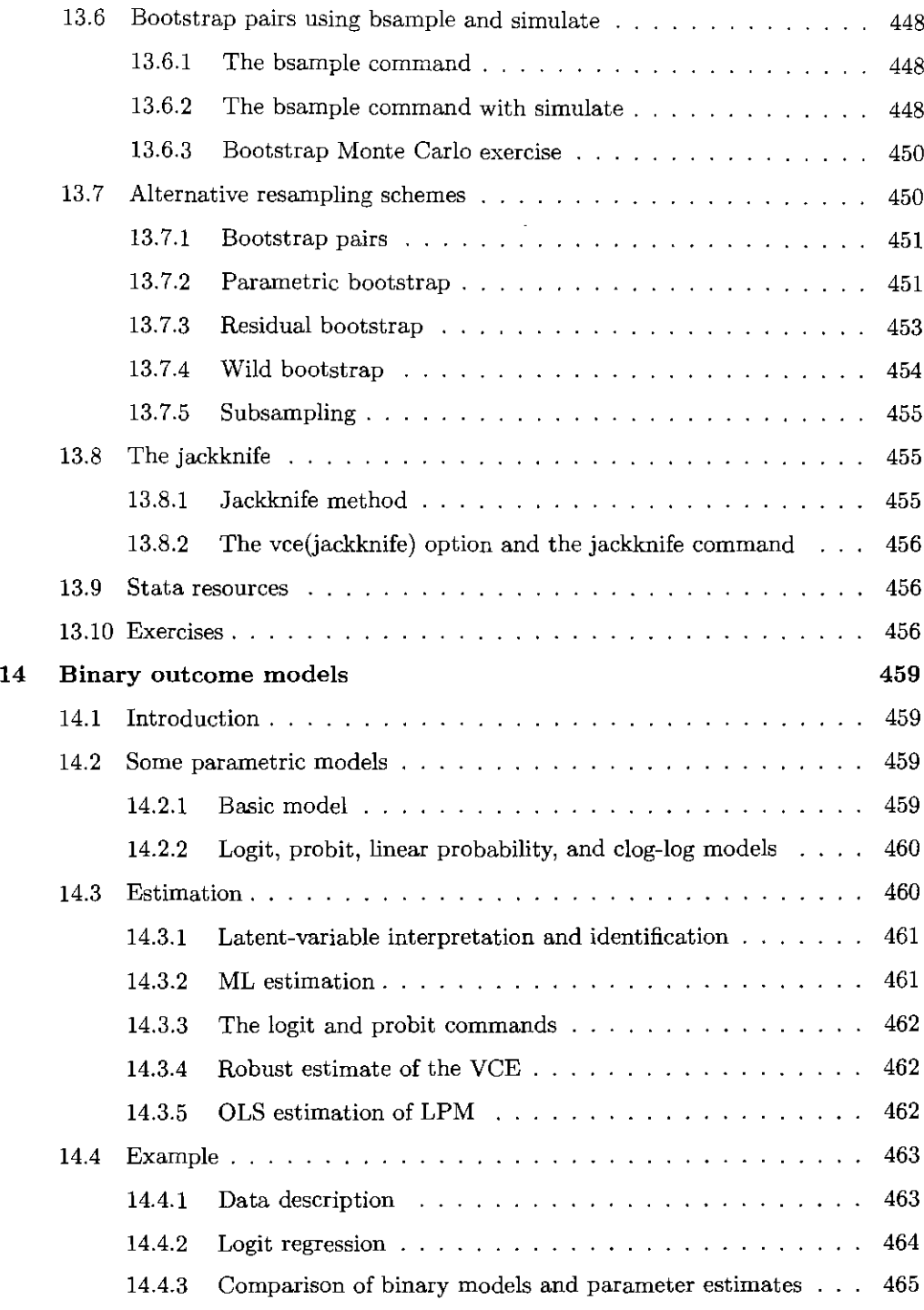

 $\alpha$  and

 $\sim 10^4$ 

## Contents Contents xxv

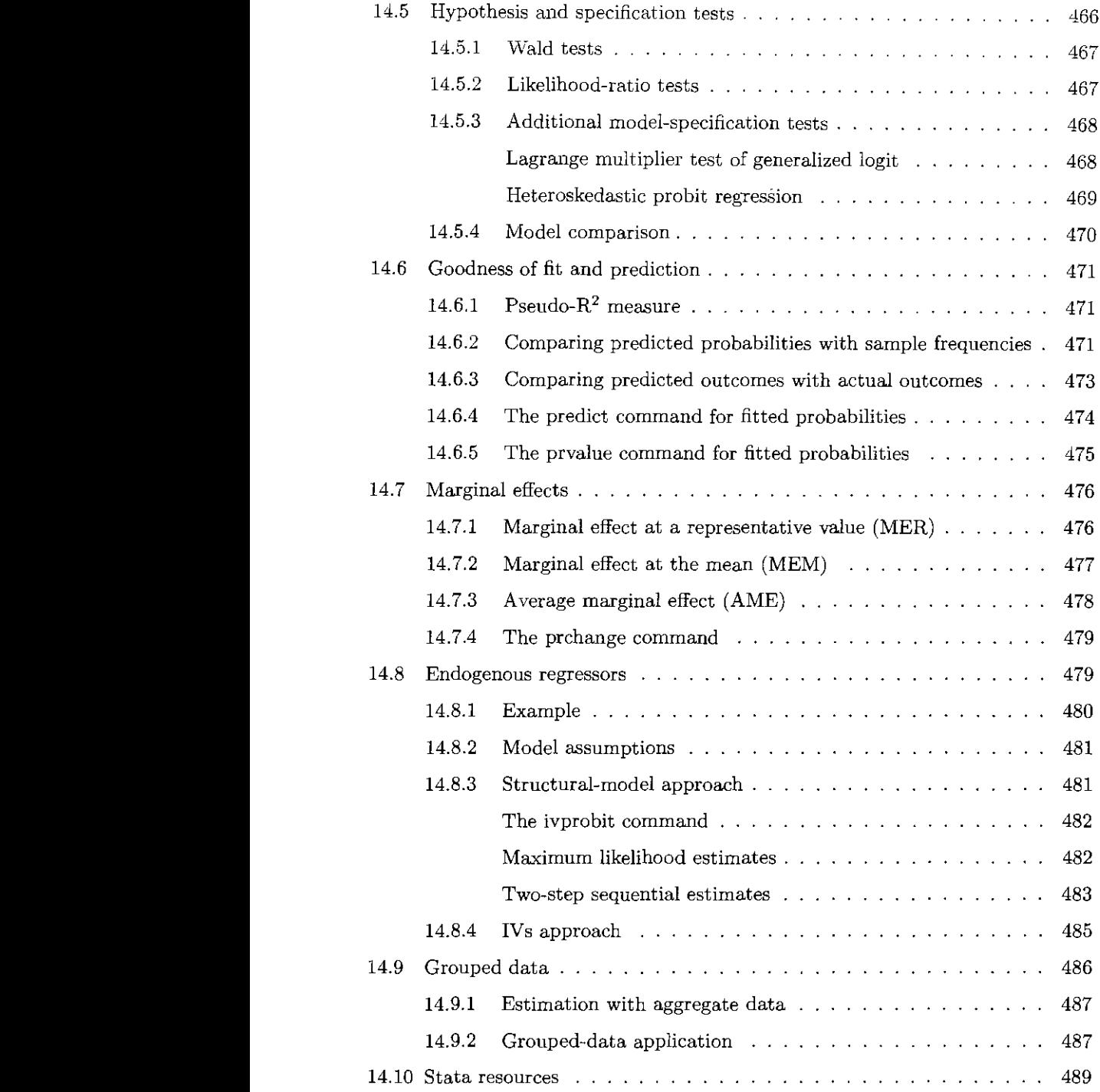

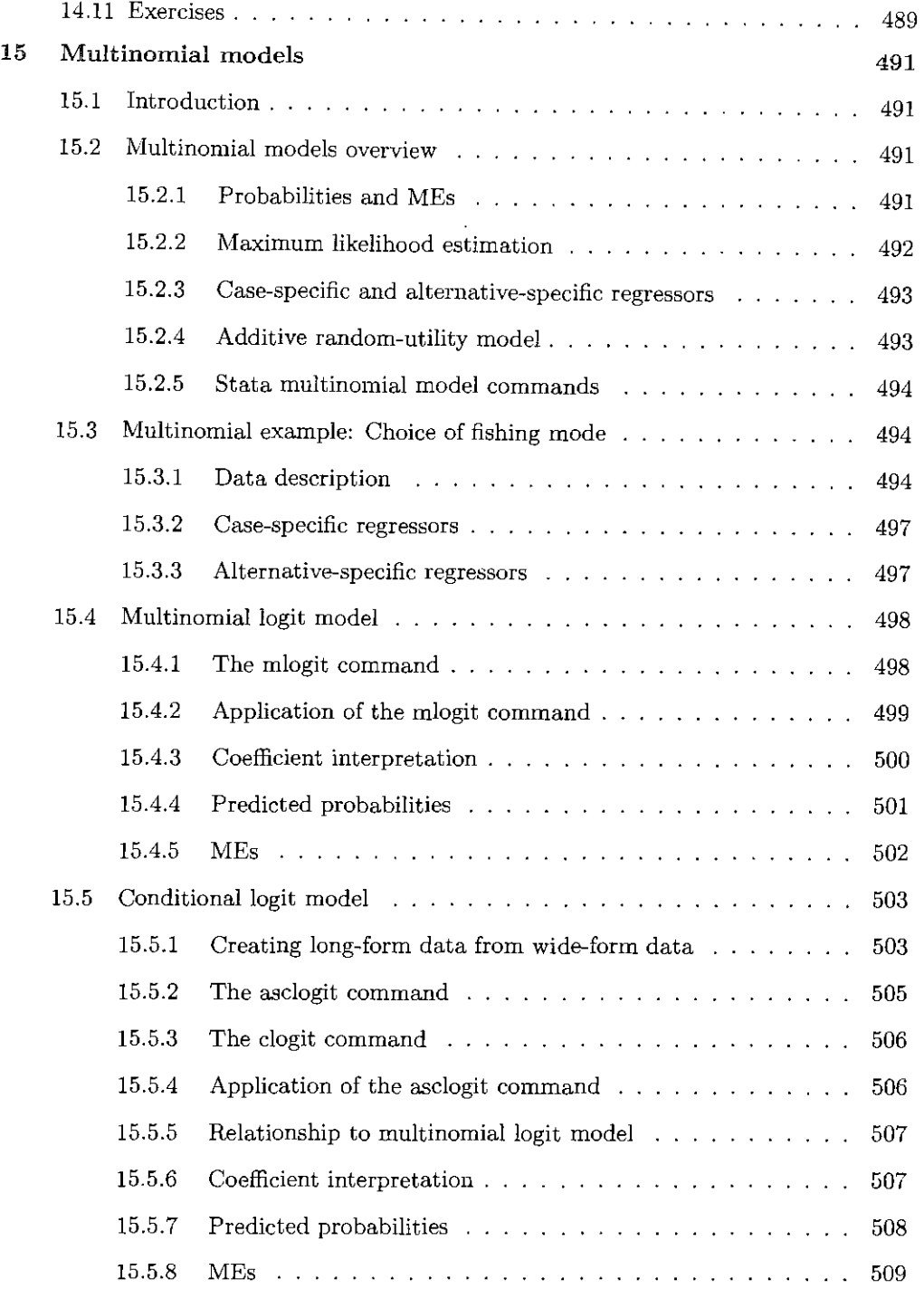

 $\bar{\beta}$ 

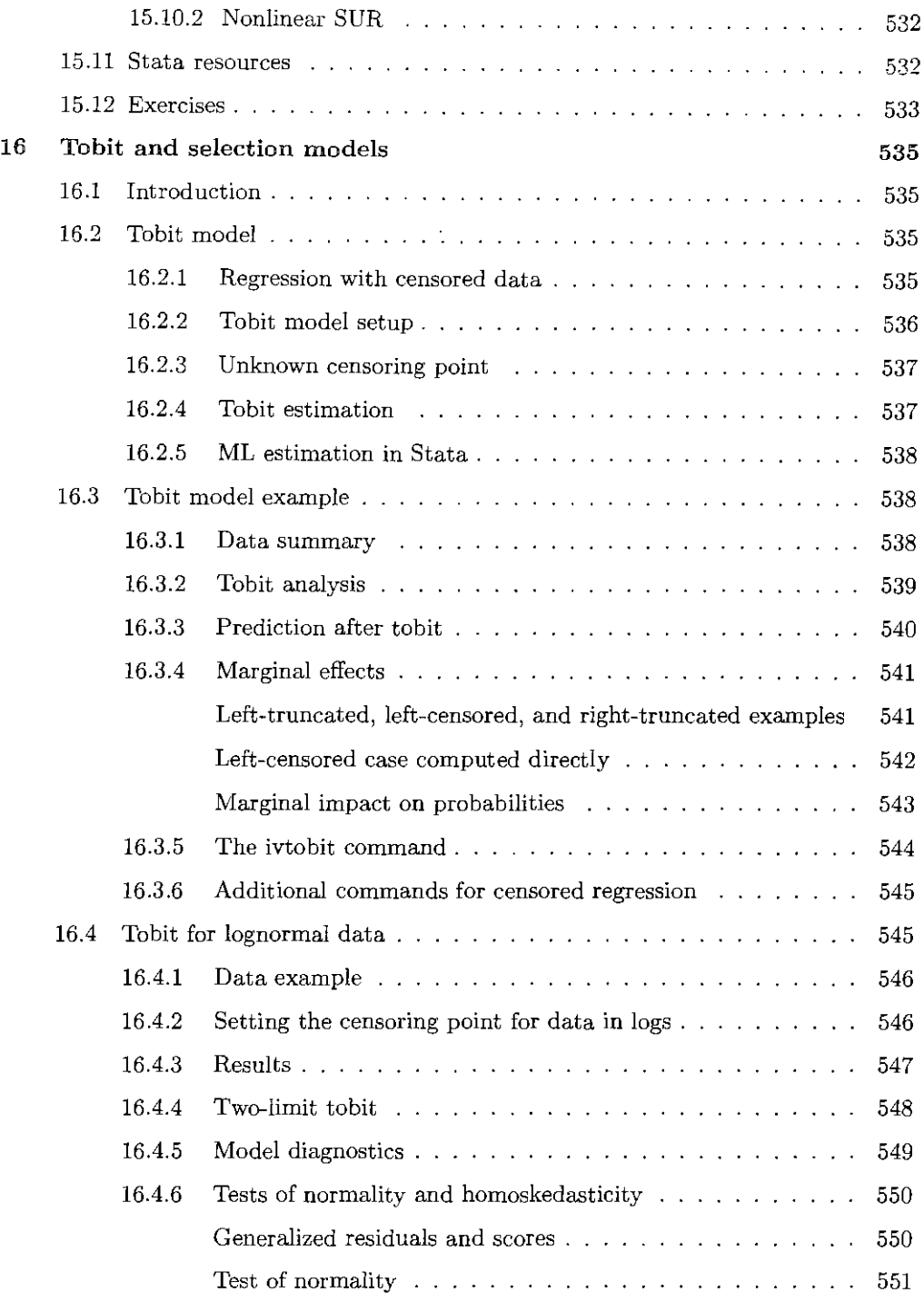

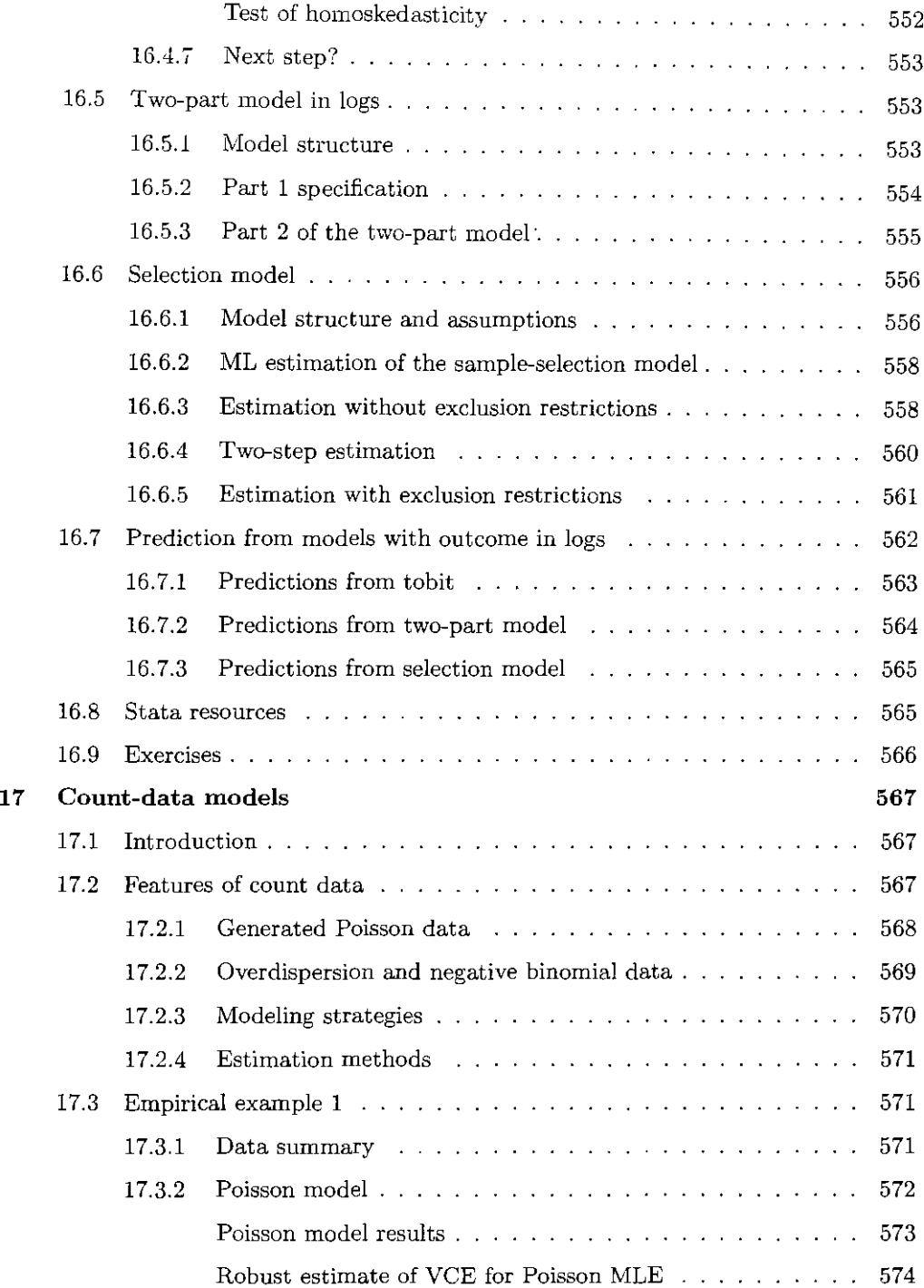

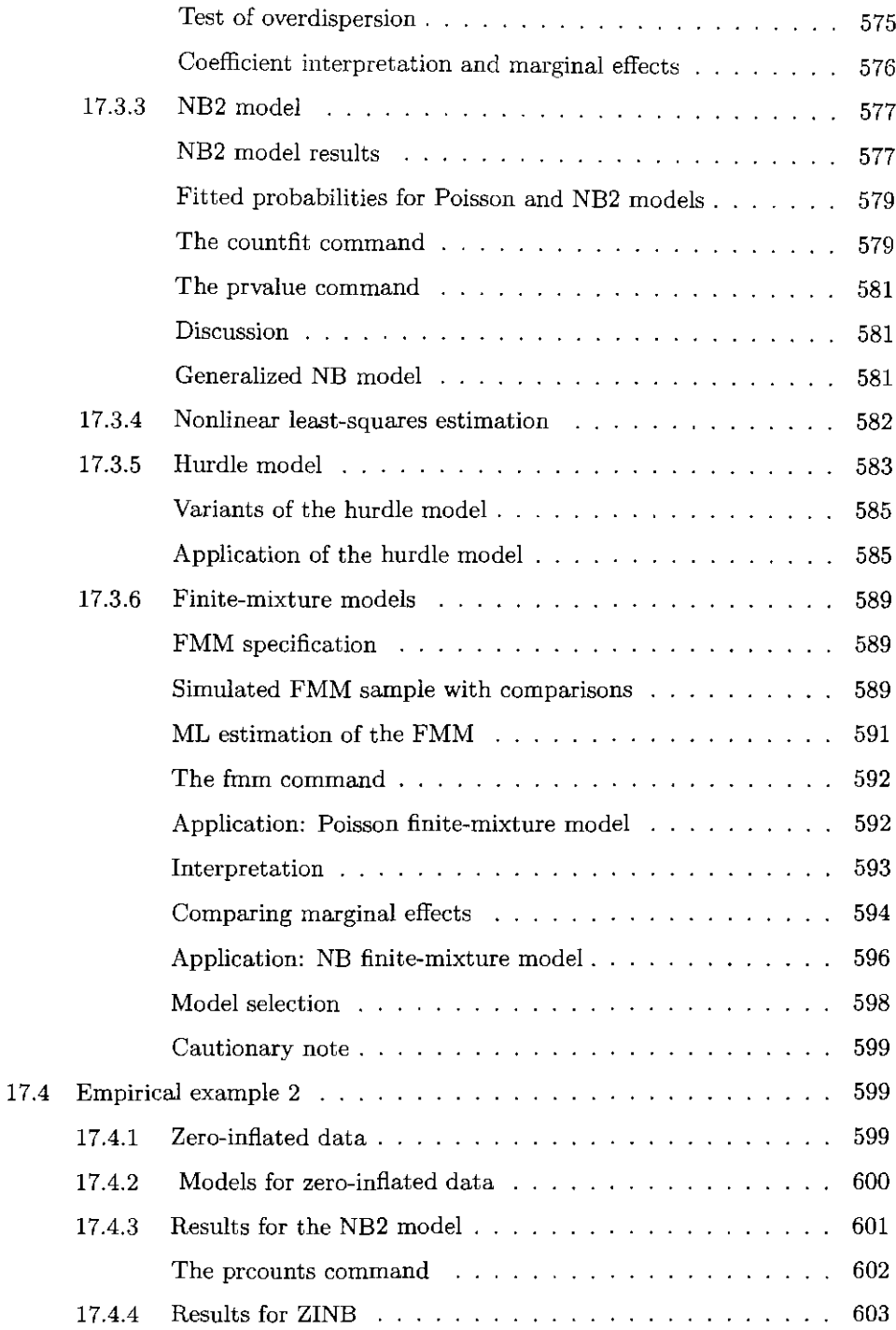

#### $Contents$  xxxi

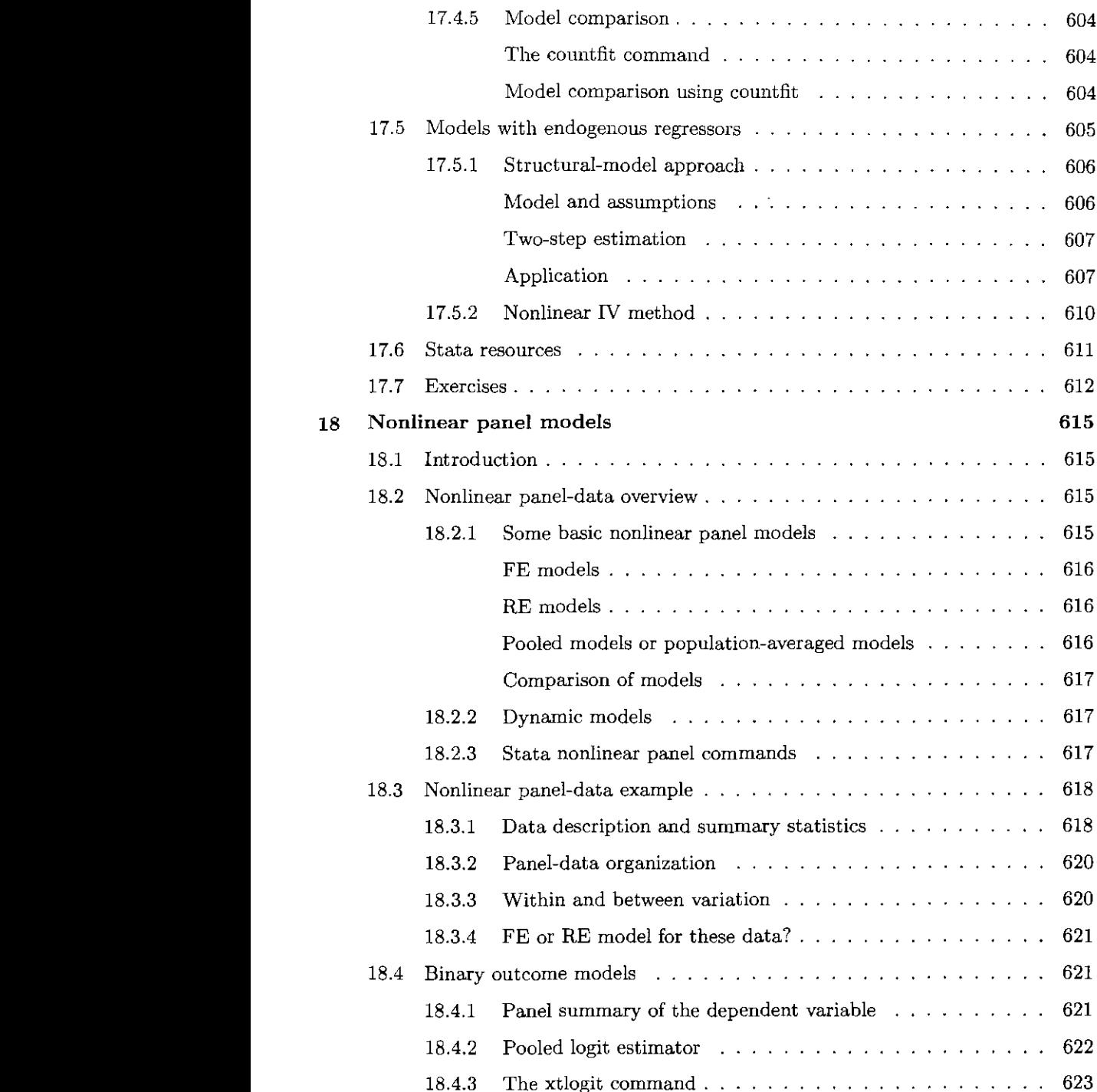

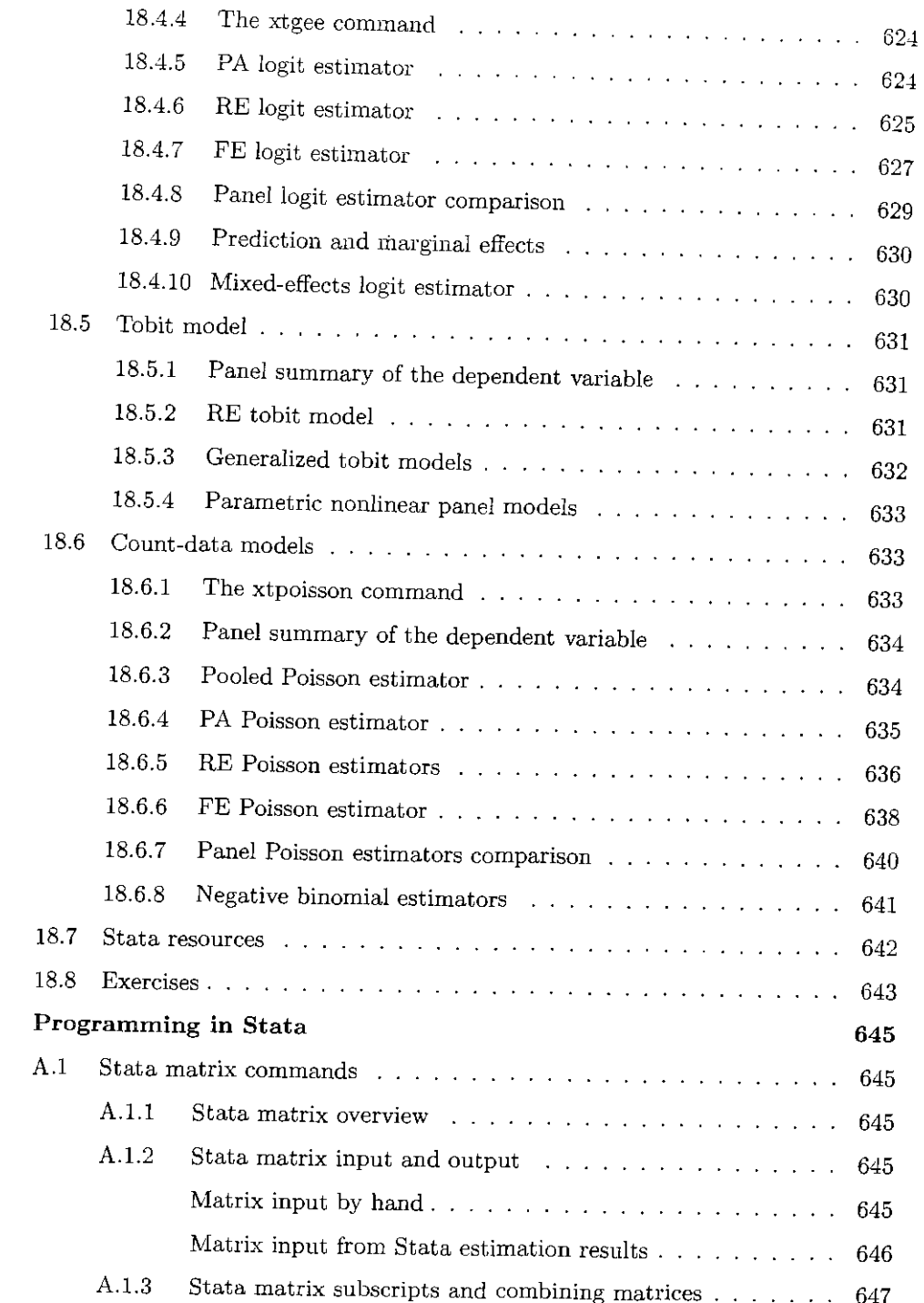

 $\mathbf{A}$ 

## Contents Contents xxxiii

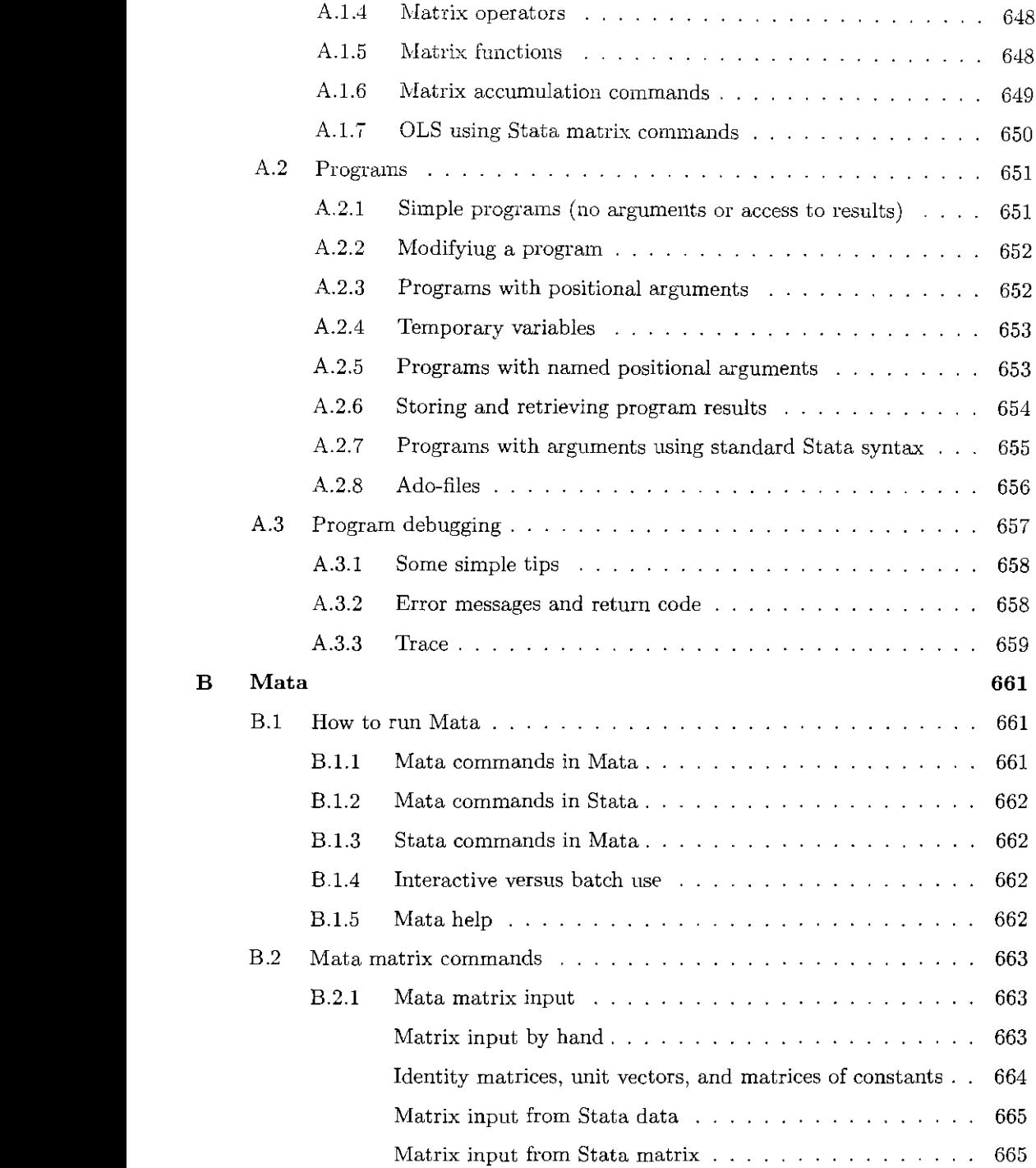

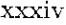

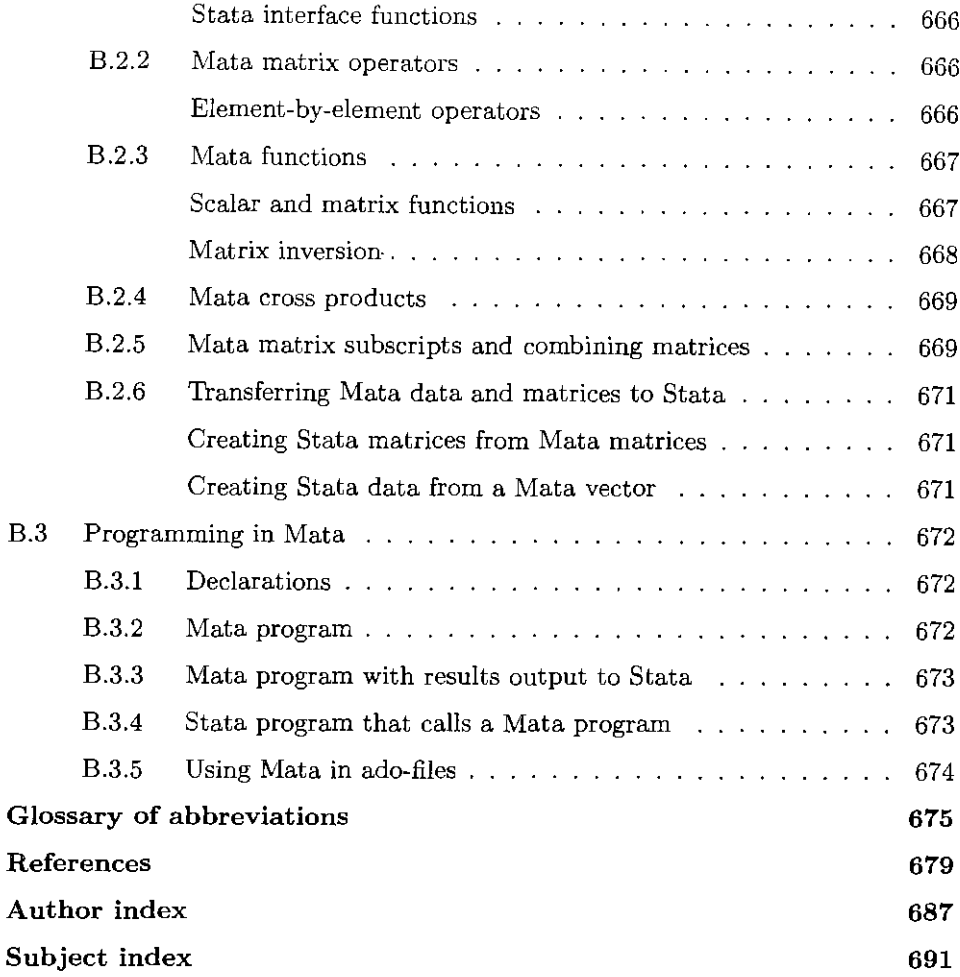